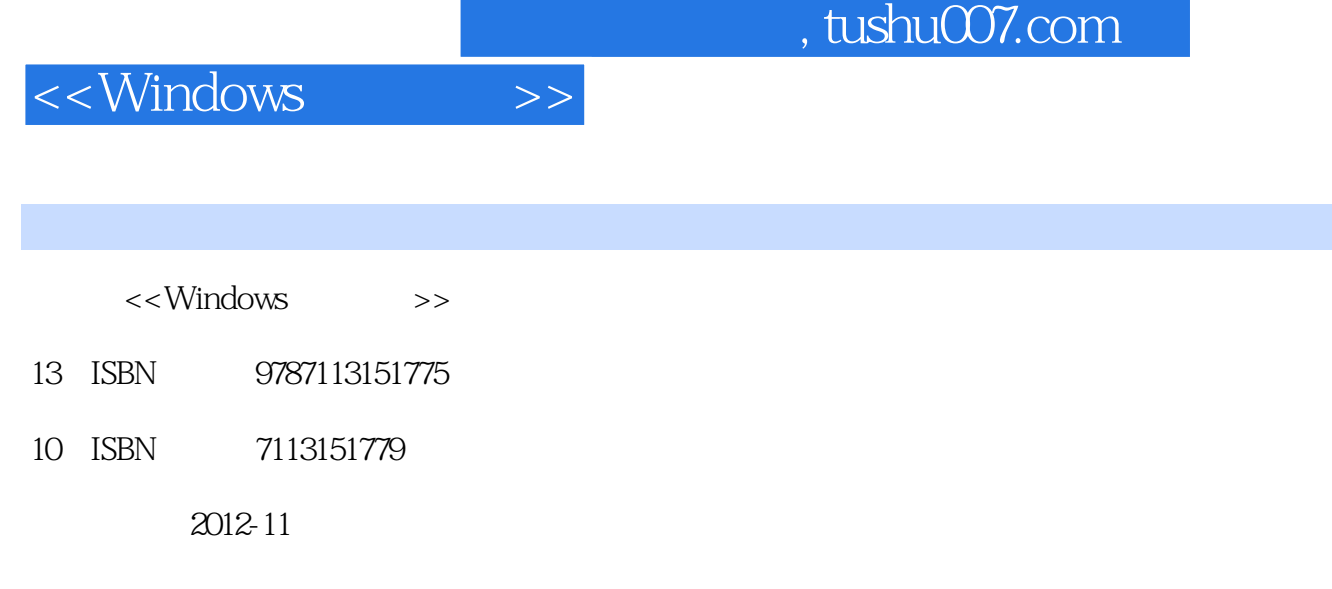

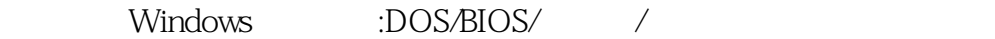

- 页数:504
- 字数:766000

extended by PDF and the PDF

更多资源请访问:http://www.tushu007.com

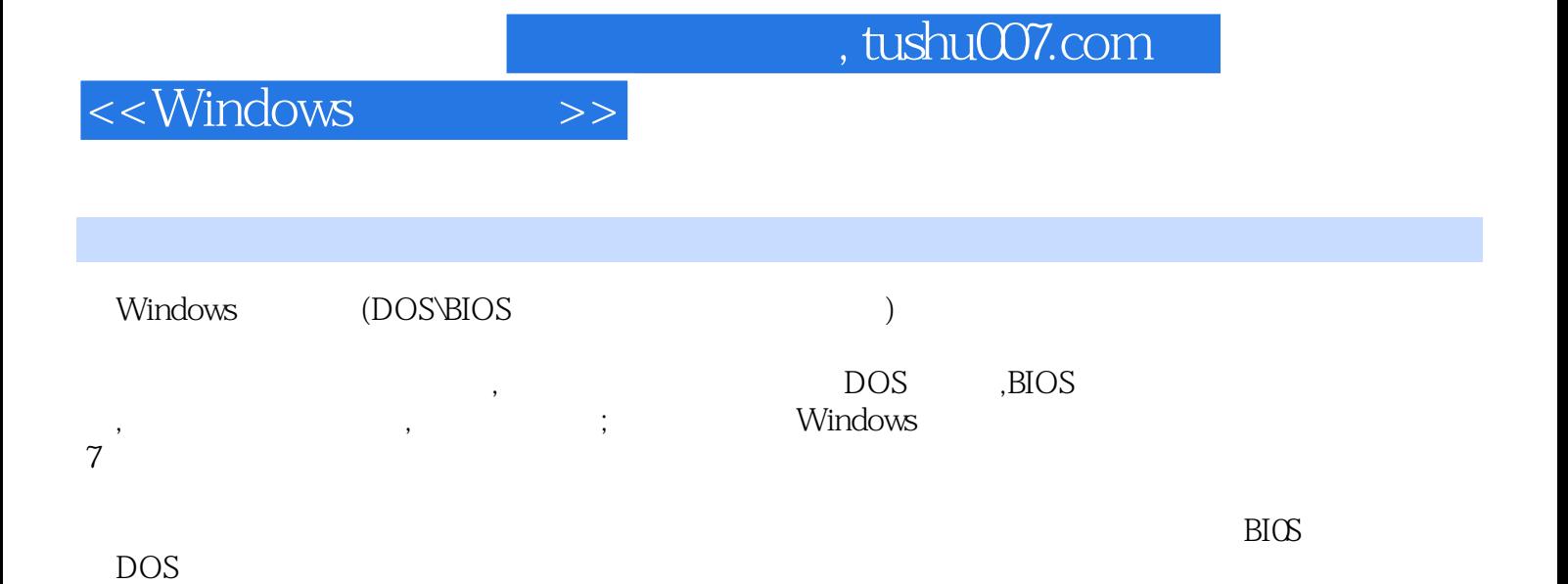

, tushu007.com

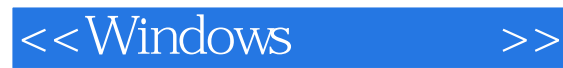

1 DOS 1 DOS  $1.1$  DOS  $1.11$  DOS  $1.12$  DOS 1.1 3 DOS  $1.2$  DOS  $1.21$  $1.22$ 1.23DOS 1.3 DOS 1.4 DOS 1.4.1 什么情况下需要进人DOS  $1.42$  DOS 1.43 **u** DOS  $1.44$  $1.5$  DOS  $1.5.1$ 1.5.2 DOS  $1.53$ 2 DOS  $21$  DOS  $2.1.1$  $21.2$  Nem  $22$  DOS 2.2.1  $2.2.2$  $23u$  DOS 2.3.1 uSBoot u  $232$  u  $24$  DOS  $241$ 242 243  $244$  MBR() 245 DISKGEN  $246$  windowS 247 DOS 248 24.9 24.10 24.11 DOS NTFS 3 DOS ……

2 Windows

## $,$  tushu007.com

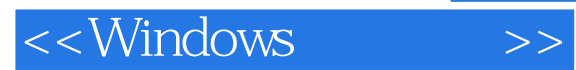

 $3$  $\begin{array}{c} 3 \\ 4 \\ 5 \end{array}$ 

BIOS

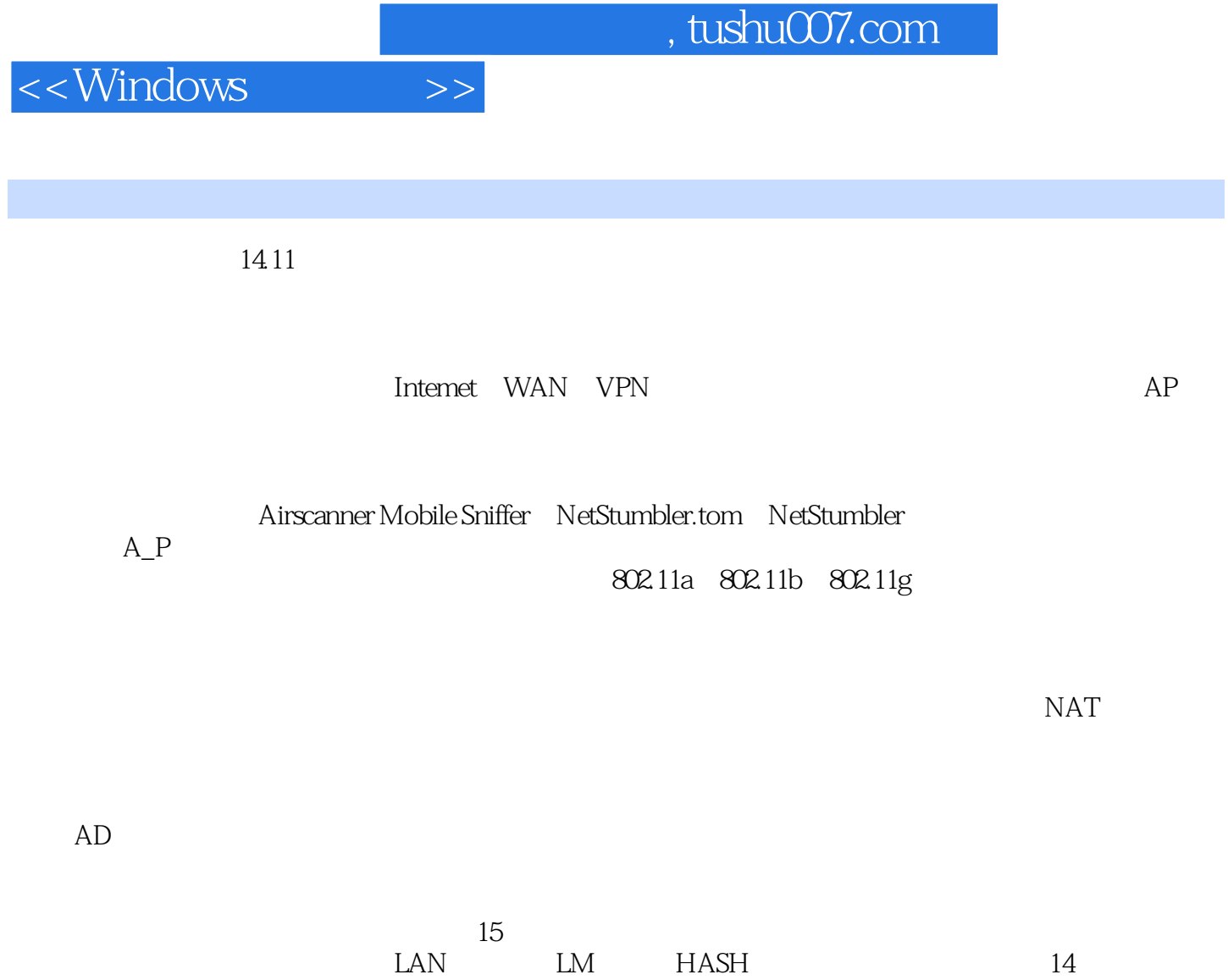

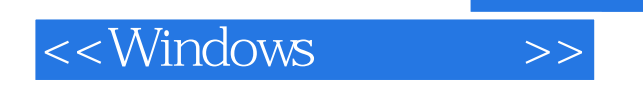

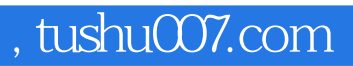

本站所提供下载的PDF图书仅提供预览和简介,请支持正版图书。

更多资源请访问:http://www.tushu007.com